How To Install Updates [Windows](http://afile.ozracingcorp.com/doc.php?q=How To Install Updates Windows 8) 8 >[>>>CLICK](http://afile.ozracingcorp.com/doc.php?q=How To Install Updates Windows 8) HERE<<<

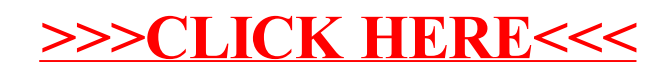